Allegato B - Modello dichiarazione con spese

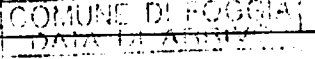

Comune di FOGGIA Codice amministrazione: Prot.Generale n: 0074431 Data: 09/09/2014 Ora: 10.25 Classificazione:

09 SET. 014 -Al Collegio Regionale di Garanzia Elettorale presso la Corte di Appello di Bari

e p.c. al Presidente del Consiglio Comunale di Foggia

OGGETTO: Dichiarazione relativa alle spese sostenute per la campagna elettorale.

Io sottoscritto L.A. TORRE FRANCESCO .......... nato a

in possesso del titolo di studio di

# LAURE GIURISPRUJENZA

in qualità di consigliere comunale neoeletto nella competizione elettorale tenutasi in data 25 Maggio e 8 Giugno 2014 per il rinnovo del Consiglio Comunale di Foggia, in ottemperanza al disposto degli artt. 7, comma 6, della legge n. 515/1993 e art. 13 della legge n. 96/2012, ai sensi e per gli effetti degli artt. 46 e 47 del D.P.R. n. 445 /2000 e consapevole delle responsabilità penali per il rilascio di dichiarazioni mendaci, la formazione e/o l'utilizzo di atti falsi, sotto la propria personale responsabilità

#### DICHIARO.

Sche nella campagna elettorale per le elezioni comunali del 25 maggio e 8 giugno 2014 ho sostenuto spese ed assunto obbligazioni per complessivi  $\epsilon$ .  $\kappa$ .  $\epsilon$ .  $\alpha$ . (indicare la somma risultante dal rendiconto)

#### ovvero

□ di essermi avvalso esclusivamente di materiali e mezzi propagandistici messi a disposizione dal partito o formazione politica della cui lista ho fatto parte, per un valore 

Allego il rendiconto dei contributi e dei servizi ricevuti e delle spese sostenute unitamente a fotocopia del mio documento di riconoscimento.

Sul mio onore affermo che quanto dichiarato corrisponde al vero.

## **RENDICONTO ENTRATE E SPESE ELETTORALI**

## **ENTRATE**

#### **Contributi in denaro:**

- ricevuti da persone fisiche
- ricevuti da persone giuridiche, associazioni, ecc.

#### Servizi:

- ricevuti da persone fisiche
- ricevuti da persone giuridiche, associazioni, ecc.

Totale contributi e dei servizi

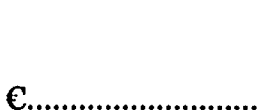

 $C_{\cdots\cdots\cdots\cdots\cdots\cdots\cdots\cdots\cdots\cdots}$ 

### **SPESE**

#### Spese sostenute direttamente dal candidato

- produzione, acquisto o affitto di materiali e mezzi per la propaganda (manifesti, volantini, carta)
- · distribuzione e diffusione dei materiali stampati, compreso l'acquisto di spazi pubblicitari su giornali, radio, tv, ecc.
- organizzazione di manifestazioni pubbliche, affitto di sale, allestimenti, ecc.
- stampa, raccolta dei moduli e autenticazione  $\bullet$ delle firme, ed ogni altra operazione richiesta per la presentazione della lista
- personale utilizzato e prestazioni di servizio inerenti la campagna elettorale

#### **Totale spese sostenute**

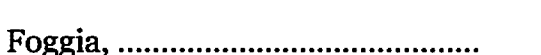

#### Allegati:

- Elenco nominativo dei contributi in denaro
- Elenco nominativo dei servizi ricevuti

 $e.800.00$ <br> $e.55,00$ 

C............................

C.............................

 $0.855,00$ 

C............................